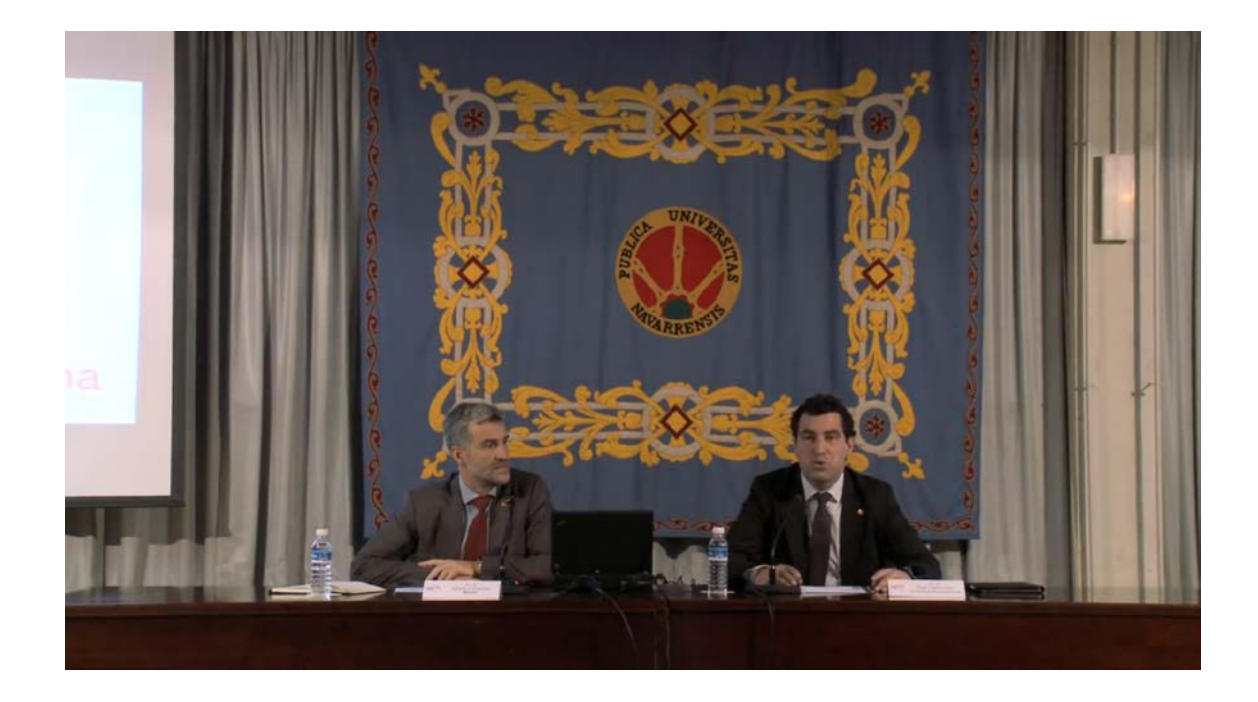

Para ver el vídeo pinche en

[https://upnatv.unavarra.es/upnatvscripts/EmbedCodeGen.php?file=sites/default](https://upnatv.unavarra.es/upnatvscripts/EmbedCodeGen.php?file=sites/default/files/videos/pub/converted/21566_presentacion.mp4&node=node/3351) [/files/videos/pub/converted/21566\\_presentacion.mp4&node=node/3351](https://upnatv.unavarra.es/upnatvscripts/EmbedCodeGen.php?file=sites/default/files/videos/pub/converted/21566_presentacion.mp4&node=node/3351)